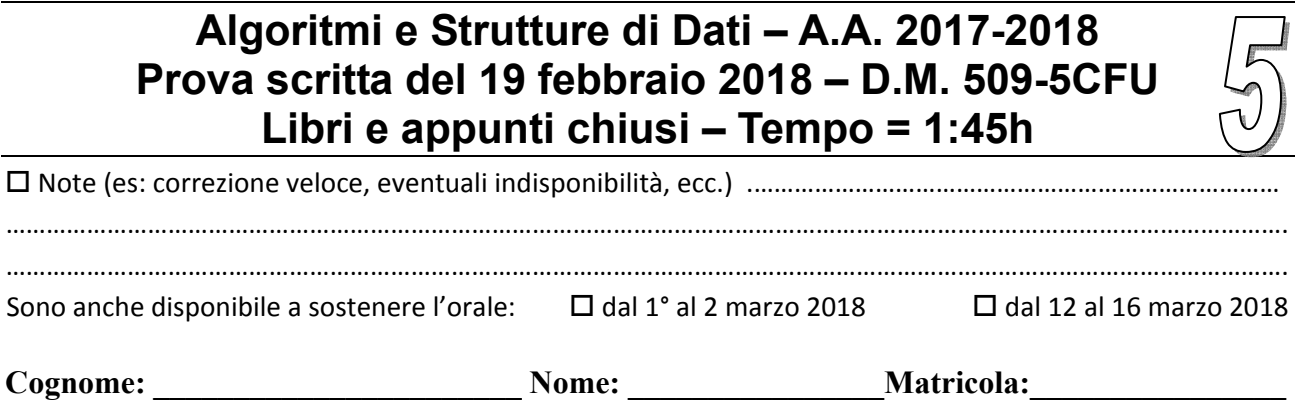

# **PSEUDOCODIFICA**

Nell'esercizio seguente un albero binario T con n nodi è un oggetto che ha il solo campo T.root che è un riferimento al nodo radice dell'albero, dove ogni nodo ha i campi parent (genitore), left (figlio sinistro), right (figlio destro) e info (un intero tra 0 e n‐1 che identifica il nodo).

Un grafo non orientato è rappresentato con un array A in cui ogni elemento A[*u*] è un riferimento al primo elemento della lista di adiacenza doppiamente concatenata del nodo *u* (con i campi prev, info e next). Essendo il grafo non orientato esiste un arco (*u*,*v*) per ogni arco (*v*,*u*).

#### **Esercizio 1**

Scrivi lo pseudocodice della procedura **TRASFORMA**(T) che accetti in input un albero binario T e produca in output un grafo non orientato A che ha la stessa struttura di T (cioè ha lo stesso numero di nodi e un arco tra due nodi se nell'albero c'è una relazione padre‐figlio tra questi).

#### **Esercizio 2**

Discuti la complessità computazionale della seguente procedura nel caso peggiore fornendo O‐grande, Omega e Theta in funzione del numero n di elementi dell'albero.

```
FUNZIONE(T) /* T è un albero binario di interi */ 
L.head = NULL /* L è una nuova lista (vuota) di interi */ 
FUNZ-RIC(T.root,L) 
return L 
FUNZ-RIC(v,L) 
if(v==NULL) return 
if(v.parent == NULL) AGGIUNGI-IN-CODA(L,v.info) 
else 
       AGGIUNGI-IN-TESTA(L,v.info) 
FUNZ-RIC(v.left,L) 
FUNZ-RIC(v.right,L)
```
Assumi che AGGIUNGI‐IN‐TESTA faccia un numero di operazioni costante, mentre AGGIUNGI‐IN‐CODA faccia un numero di operazioni proporzionali alla lunghezza della lista corrente.

## **LINGUAGGIO C**

Si consideri la libreria **bool.** h che implementa quanto segue:

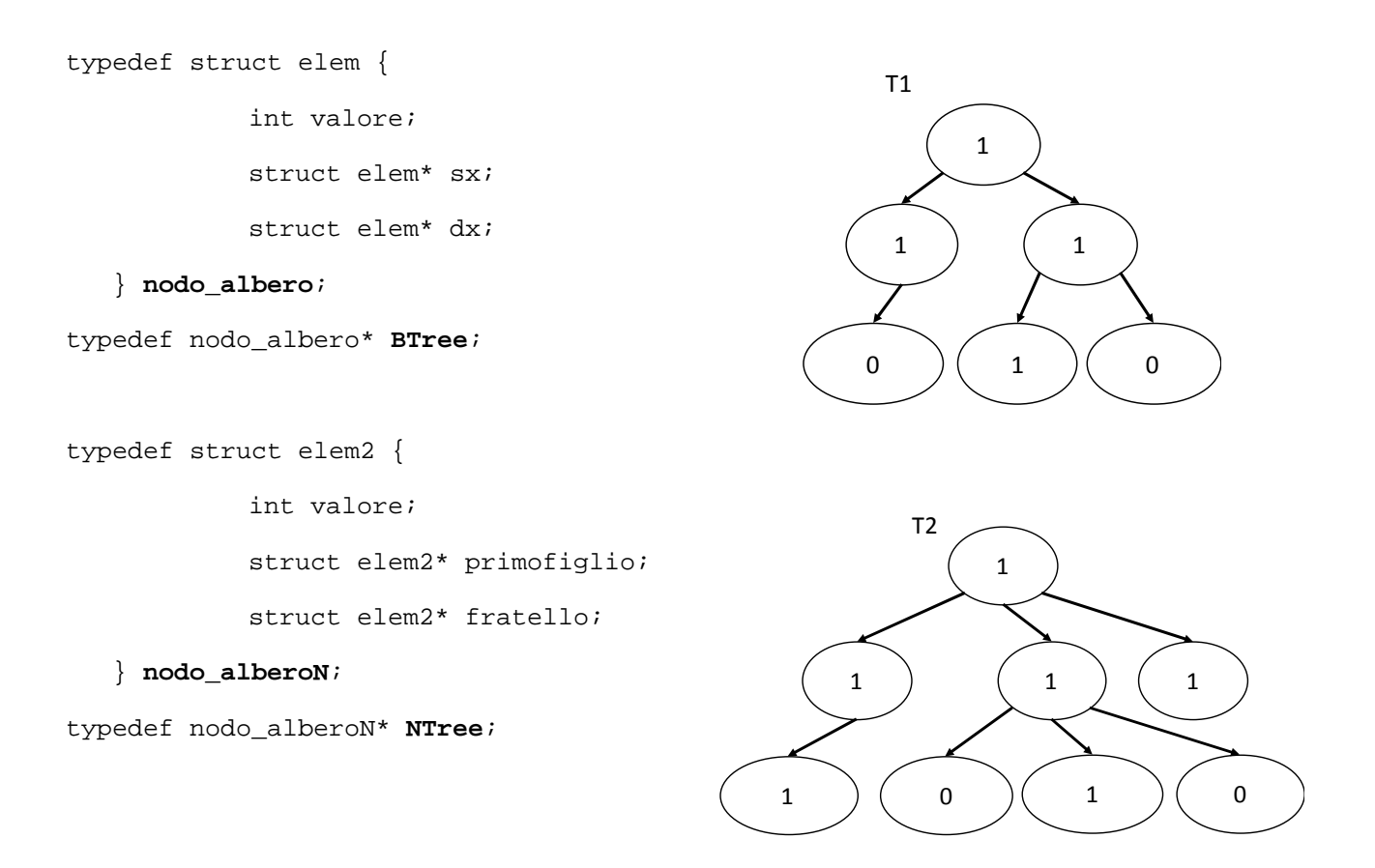

Tale libreria implementa valori booleani (1 o 0) di tipo **int**, alberi binari i cui nodi contengono booleani nel tipo **BTree**, e alberi di grado arbitrario i cui nodi contengono booleani nel tipo **BNTree**.

Utilizzando la libreria **bool.h**, si richiede di implementare in linguaggio C i seguenti metodi:

- 1) int **tutto\_vero**(BTree T), che restituisca 1 se tutto il sottoalbero radicato in T (compreso T) contiene esclusivamente valori 1 e nessun valore 0. Altrimenti restituisce 0. Se l'albero T è vuoto restituisce il valore 1. Ad esempio **tutto\_vero**(T1) restituirà il valore 0 perché l'albero T1 contiene sia nodi 0 che nodi 1.
- 2) int **sottoalberi\_veri**(Btree T) che dato un albero binario T conta il numero di nodi di T che sono radice di sottoalberi contenenti esclusivamente il valore 1 (dalla radice del sottoalbero alle foglie). Se l'albero T è vuoto la funzione restituirà il valore 0. Ad esempio **sottoalberi\_veri**(T1) restituirà il valore 1 (nell'albero T1 c'è un solo sottalbero vero, quello radicato nella foglia centrale).
- 3) int **esiste uniforme**(NTree T), che dato un albero di grado arbitrario T verifica se esiste in T un nodo che abbia tutti i figli con lo stesso suo valore (che può essere indifferentemente 0 o 1). Se il nodo N è uguale a NULL oppure non ha figli allora **esiste\_uniforme**(N) ritorna 0. Ad esempio **esiste uniforme**(T2) restituirà il valore 1 (sia la radice che il suo primo figlio sinistro hanno tutti i figli contenenti il loro valore).

È possibile utilizzare qualsiasi libreria nota e implementare qualsiasi metodo di supporto a quelli richiesti.

### **Esercizio 1**

/\* conta il numero dei nodi del sottoalbero radicato al nodo dato \*/

```
CONTA-NODI(n) 
        if (n==NULL) return 0 
        return 1+CONTA-NODI(n.left)+CONTA-NODI(n.right) 
AGGIUNGI-ARCO(A,i,j) 
        /* temp è un nuovo elemento della lista */ 
       temp.info = j temp.prev = NULL 
       temp.next = A[i]if (A[i] != NULL) // c'èra già un nodo in lista
              A[i].prev = temp
       A[i] = temp
VISITA-ALBERO(n,A) 
       if (n = NULL) return
       if(n.parent != NULL) AGGIUNGI-ARCO(A,n.info,n.parent.info) 
               AGGIUNGI-ARCO(A,n.parent.info,n. info) 
        VISITA-ALBERO(n.left,A) 
        VISITA-ALBERO(n.right,A) 
TRASFORMA(T) 
       nodi = CONTA-NODI(T root) /* A è un nuovo array di riferimenti ad elementi della lista con "nodi" posizioni */ 
        VISITA-ALBERO(n, A) 
        return A
```
**Esercizi 2 e 3**: vedi soluzione del compito DM 270/04 da 6 cfu del 19 febbraio 2018